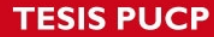

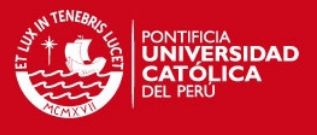

# **Anexo 1.- Programa en Matlab para el Entrenamiento de la Red Neuronal Dinámica**

```
% Entrenamiento de Red Neuronal Dinamica
% Entrenamiento tipo Batch
% Data extraida del DCS para el sistema de estabilizacion de 
condensado
clear;
clc;
close all;
% Obtencion de la data completa a Matlab
datadcs = xlsread('datadcs.xls');
nf = length(datadcs);
% Asignacion de las variables para el entrenamiento del sistema neural
y(1:nf,1) = datades(:,1);x1(1:nf,1) = datads (:,2);
x2(1:nf,1) = datads(:,3);x3(1:nf,1) = datades(:,4);x4(1:nf,1) = datades(:,5);x5(1:nf,1) = datades(:,6);x6(1:nf,1) = datades(:,7);x7(1:nf,1) = datads(:,8);x8(1:nf,1) = datades(:,9);x9(1:nf,1) = datades(:,10);x10(1:nf,1) = datades(:,11);x11(1:nf,1) = datads(:,12);x12(1:nf,1) = datads(:,13);x13(1:nf,1) = datads(:,14);x14(1:nf,1) = datades(:,15);% Matrices de datos para el entrenamiento
xb = [x1 x2 x3 x4 x5 x6 x7 x8 x9 x10 x11 x12 x13 x14];
yb = yinv = length(xb);
ne = 15; %se considera que se realimenta la salida como una entrada 
mas
nm = 15;ns = 1;% Escalamiento de datos para el entrenamiento de la red neuronal
facts = max(abs(xb));
facty = max(abs(yb));
xesc(:,1) = xb(:,1)./factx(1,1);
xesc(:,2) = xb(:,2)./factx(1,2);
xesc(:,3) = xb(:,3)./factx(1,3);
xesc(:,4) = xb(:,4)./factx(1,4);
xesc(:,5) = xb(:,5)./factx(1,5);
xesc(:,6) = xb(:,6)./factx(1,6);
xesc(:,7) = xb(:,7)./factx(1,7);
xesc(:,8) = xb(:,8)./factx(1,8);
xesc(:,9) = xb(:,9)./factx(1,9);
xesc(:,10) = xb(:,10)./factx(1,10);
xesc(:,11) = xb(:,11)./factx(1,11);
xesc(:,12) = xb(:,12)./factx(1,12);
xesc(:,13) = xb(:,13)./factx(1,13);
```
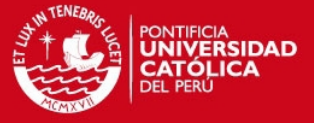

```
xesc(:,14) = xb(:,14)./factx(1,14);
yesc(:,1) = yb(:,1)./facty(1,1);
size(xesc)
bias = input('Bias: SI = 1 : ');
if(bias == 1)ne = ne +1;xesc = [ xesc ones(nx,1) ];
end
ndata = nv;
dataoutesc = yesc;
v = 0.2*randn(ne,nm); % valores iniciales de los pesos v,w
w = 0.2*randn(nm,ns);c = zeros(nm, 1); % centro de la sigmoidea
a = ones(nm,1); % inclinación de la sigmoidea
%load dataentrenamiento
eta = input('Introducir ratio de aprendizaje : ');
beta = input('Introducir momento : ');
etac = input('Introducir ratio de aprendizaje de centro c : ');
etaa = input('Introducir ratio de aprendizaje de inclinacion a : ');
errormax = input('Introducir el valor maximo del error (%) : ');
errormax = errormax/100;
contmax = input('Introducir el maximo numero de etapas de 
aprendizaje:');
outsum2 = sum(dataoutesc.^2);outsum2 = outsum2';
outsum2total = sum(outsum2);
cont = 1;erreltotal = 1;
   dw\_old = 0;dv\_old = 0;da old = 0;
   dc old = 0;while( (erreltotal > errormax) & (cont < contmax) ) 
   ersum2 = zeros(ns, 1);dJdw = 0;dJdv = 0;dJda = 0;dJdc = 0;dydw t = zeros(nm,ns); % y es la salida de la red neuronal
   dydv_t = zeros(ne, nm);dydc_t = zeros(nm,1);dyda_t = zeros(nm,1);dJdw_t = zeros(nm,ns);dJdv_t = zeros(ne, nm);dJdc_t = zeros(nm,1);dJda_t = zeros(nm,1);yesc_p = dataoutesc(1, 1);
  yesc p = yesc p';
    for k = 1:ndata-1 %bucle interno son las etapas (nu etapas)
```
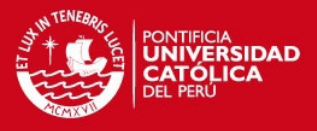

```
in\_red = [yescp]xesc(k,:)']; % yesc_pm = v' * in_{red};n = 2.0. / (1 + exp(-(m-c))./a)) - 1; %Sigmoidea tipo2
      out\_red = w' * n;outputesc(k,:) = (out\_red*factory)dndm = diag((1 - n.*n)./(2*a));
      dydw_s = ndydv_s = in_red^*w(:, 1)'*dndm;
      dydc_s = w(:,1) .* ((n.*n-1)./(2.0.*a));
      dyda_s = w(:,1) .* ((n.*n-1).*(m-c)./(2*a.*a));
      jacob = w' * dndm * (v(1:ne-1,:))': % se calcula el Jacobian
      dydw_t = dydw_s + jacob(1,1) \cdot dydw_t;dydv_t = dydv_s + jacob(1,1).*dydv_t;dydc_t = dydc_s + jacob(1,1).*dydc_t;dyda_t = dyda_s + jacob(1,1). *dyda_t;out des = dataoutesc(k+1, 1);
      out\_des = out\_des';
      er = (out\_red - out\_des);
      erJ = (out\_red - out\_des).'1;
      dJdw_t = dJdw_t + erJ(1,1) \cdot *dydw_tdJdv_t = dJdv_t + erJ(1,1) \cdot *dydv_tdJdc_t = dJdc_t + erJ(1,1).*dydc_t;dJda_t = dJda_t + erJ(1,1) \cdot \ndyda_tersum2 =ersum2 + er.^2;yesc_p = out_red;end
      dJdw t = dJdw t/ndata;
      dJdv t = dJdv t/ndata;
      dJdc = dJdc t/ndata;
      dJda_t = dJda_t/ndatadw = dJdw t + beta*dw old;dv = dJdv t + beta * dv old;dc = dJdc t;
      da = dJda_tw = w - eta * dw;v = v - eta * dv;c = c - etac*dc;a = a - eta * dadw\_old = dw;dv\_old = dversum2total = sum(ersum2);\text{cont} = \text{cont} + 1;if (rem(cont, 1) == 0)errorrel(cont/1,:) = sqrt(ersum2'./outsum2').errorrelated(cont/1, 1) = sqrt(ersum2total/outsum2total);erreltotal = errorreltotal(cont/1, 1);cont
      erreltotal
  end
end
figure(1);
plot(errorreltotal*100); % ver como baja el error
figure(2);
plot(errorrel*100);
figure(3);
plot(y(:, 1), '--b');%Compara salida real con salida de red neuronal
hold on;
plot(outputesc(:,1),'r');save dataentrenamiento factx facty v w a c ne nm ns;
```
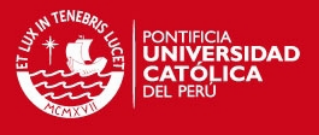

# **Anexo 2.- Programa en Matlab para la Validación de la Red Neuronal Dinámica**

```
% Validadcion de Red Neuronal Dinamica
% Data extraida del DCS para el sistema de estabilizacion de 
condensado
clear;
clc;
close all;
% Obtencion de la data completa a Matlab
datadcs = xlsread('datadcsvalida.xls');
nf = length(datadcs);
% Asignacion de las variables para la validacion del sistema neural
y(1:nf,1) = datads(:,1);x1(1:nf,1) = datads(:,2);x2(1:nf,1) = datads(:,3);x3(1:nf,1) = datads(:,4);x4(1:nf,1) = datades(:,5);x5(1:nf,1) = datades(:,6);x6(1:nf,1) = datades(:,7);x7(1:nf,1) = datades(:,8);x8(1:nf,1) = datads(:,9);x9(1:nf,1) = datades(:,10);x10(1:nf,1) = datads(:,11);x11(1:nf,1) = datades(:,12);x12(1:nf,1) = datades(:,13);x13(1:nf,1) = datads(:,14);x14(1:nf,1) = datades(:,15);% Matrices de datos para la validacion
xb = [x1 x2 x3 x4 x5 x6 x7 x8 x9 x10 x11 x12 x13 x14];
yb = yinv = length(xb);
ne = 15; %se considera que se realimenta la salida como una entrada 
mas
nm = 15;ns = 1;% Escalamiento de datos para el entrenamiento de la red neuronal
facts = max(abs(xb));
facty = max(abs(yb));
xesc(:,1) = xb(:,1)./factx(1,1);
xesc(:,2) = xb(:,2)./factx(1,2);
xesc(:,3) = xb(:,3)./factx(1,3);
xesc(:,4) = xb(:,4)./factx(1,4);
xesc(:,5) = xb(:,5)./factx(1,5);
xesc(:,6) = xb(:,6)./factx(1,6);
xesc(:,7) = xb(:,7)./factx(1,7);
xesc(:,8) = xb(:,8)./factx(1,8);
xesc(:,9) = xb(:,9)./factx(1,9);
xesc(:,10) = xb(:,10)./factx(1,10);
xesc(:,11) = xb(:,11)./factx(1,11);
xesc(:,12) = xb(:,12)./factx(1,12);
xesc(:,13) = xb(:,13)./factx(1,13);
xesc(:,14) = xb(:,14)./factx(1,14);
```
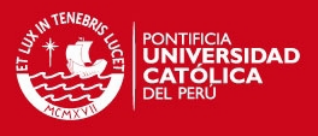

```
yesc(:,1) = yb(:,1)./facty(1,1);
ndata = nv;
dataoutesc = yesc;
v = 0.2*randn(ne,nm); % valores iniciales de los pesos v,w
w = 0.2*randn(nm,ns);c = zeros(nm, 1); % centro de la sigmoidea
a = ones(nm,1); % inclinación de la sigmoidea
load dataentrenamiento
eta = input('Introducir ratio de aprendizaje : ');
beta = input('Introduction momento : ');etac = input('Introducir ratio de aprendizaje de centro c : ');
etaa = input('Introducir ratio de aprendizaje de inclinacion a : ');
errormax = input('Introducir el valor maximo del error (%) : ');
errormax = errormax/100;
contmax = input('Introducir el maximo numero de etapas de 
aprendizaje:');
outsum2 = sum(dataoutesc.^2);
outsum2 = outsum2';
outsum2total = sum(outsum2);
cont = 1;erreltotal = 1;
   dw old = 0;dv old = 0;da old = 0;dc\_old = 0;while( (erreltotal > errormax) & (cont < contmax) ) 
   ersum2 = zeros(ns, 1);dJdw = 0;dJdv = 0;
   dJda = 0;dJdc = 0; dydw_t = zeros(nm,ns); % y es la salida de la red neuronal 
   dydv_t = zeros(ne, nm);dydc_t = zeros(nm,1);dyda_t = zeros(nm, 1);dJdw_t = zeros(nm,ns);dJdv_t = zeros(ne, nm);\texttt{dJdc}\_\texttt{t} = \texttt{zeros}(\texttt{nm},1) \texttt{;} dJda_t = zeros(nm,1); 
   yesc_p = dataoutesc(1,1);yesc_p = yesc_p';
    for k = 1:ndata-1 %bucle interno son las etapas (nu etapas)
       in_red = [yesc_p
                xesc(k,:)'];
      m = v' * in\_red;n = 2.0. / (1 + exp(-(m-c))./a)) - 1; %Sigmoidea tipo2
      out\_red = w' * n;outputesc(k,:) = (out\_red*factory)';
      dndm = diag((1 - n.*n)./(2*a));
      dydw_s = n;
      dydv_s = in_red* w(:,1)'*dndm;
```
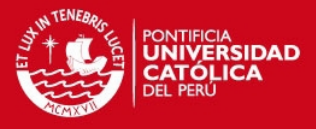

```
dydc_s = w(:,1) .* ((n.*n-1) ./(2.0.*a));
      dyda_s = w(:,1) .* ((n.*n-1).*(m-c)./(2*a.*a));
      jacob = w' * dndm * (v(1:ne-1,:))'; % se calcula el Jacobian
      dydw_t = dydw_s + jacob(1,1). *dydw_t;dydv_t = dydv_s + jacob(1,1). *dydv_t;dydc_t = dydc_s + jacob(1,1). *dydc_t;dyda_t = dyda_s + jacob(1,1). *dyda_t;out\_des = dataoutesc(k+1,1);out\_des = out\_des';
      er = (out\_red - out\_des);
      erJ = (out\_red - out\_des).'1;
      dJdw_t = dJdw_t + erJ(1,1).*dydw_t;dJdv_t = dJdv_t + erJ(1,1) . *dydv_t;dJdc_t = dJdc_t + erJ(1,1). *dydc_t;dJda_t = dJda_t + erJ(1,1).*dyda_t;ersum2 =ersum2 + er.^2iyesc_p = out_red;end
      dJdw_t = dJdw_t/ndatadJdv_t = dJdv_t/ndatadJdc_t = dJdc_t/ndatadJda_t = dJda_t/ndatadw = dJdw_t + beta*dw_old;dv = dJdv_t + beta * dv_ldc = dJdc_tda = dJda_tw = w - eta * dw;v = v - eta * dv;c = c - \text{etac*dc}a = a - eta * da;dw\_old = dwdv old = dv;
  ersum2total = sum(ersum2);\text{cont} = \text{cont} + 1;
  if (\text{rem}(\text{cont}, 1) == 0)errorrel(cont/1,:) = sqrt(ersum2'./outsum2')erroreltotal(cont/1, 1) = sqrt(ersum2total/outsum2total);erreltotal = errorreltotal(cont/1,1);cont.
      erreltotal
  end
end
figure(1);plot(errorreltotal*100); % ver como baja el error
figure(2);
plot(errorrel*100);
figure(3);
plot(y(:,1), '--b'); %Compara salida real con salida de red neuronal
hold on;
plot(outputsc(:,1),'r');save dataentrenamiento2 factx facty v w a c ne nm ns;
```
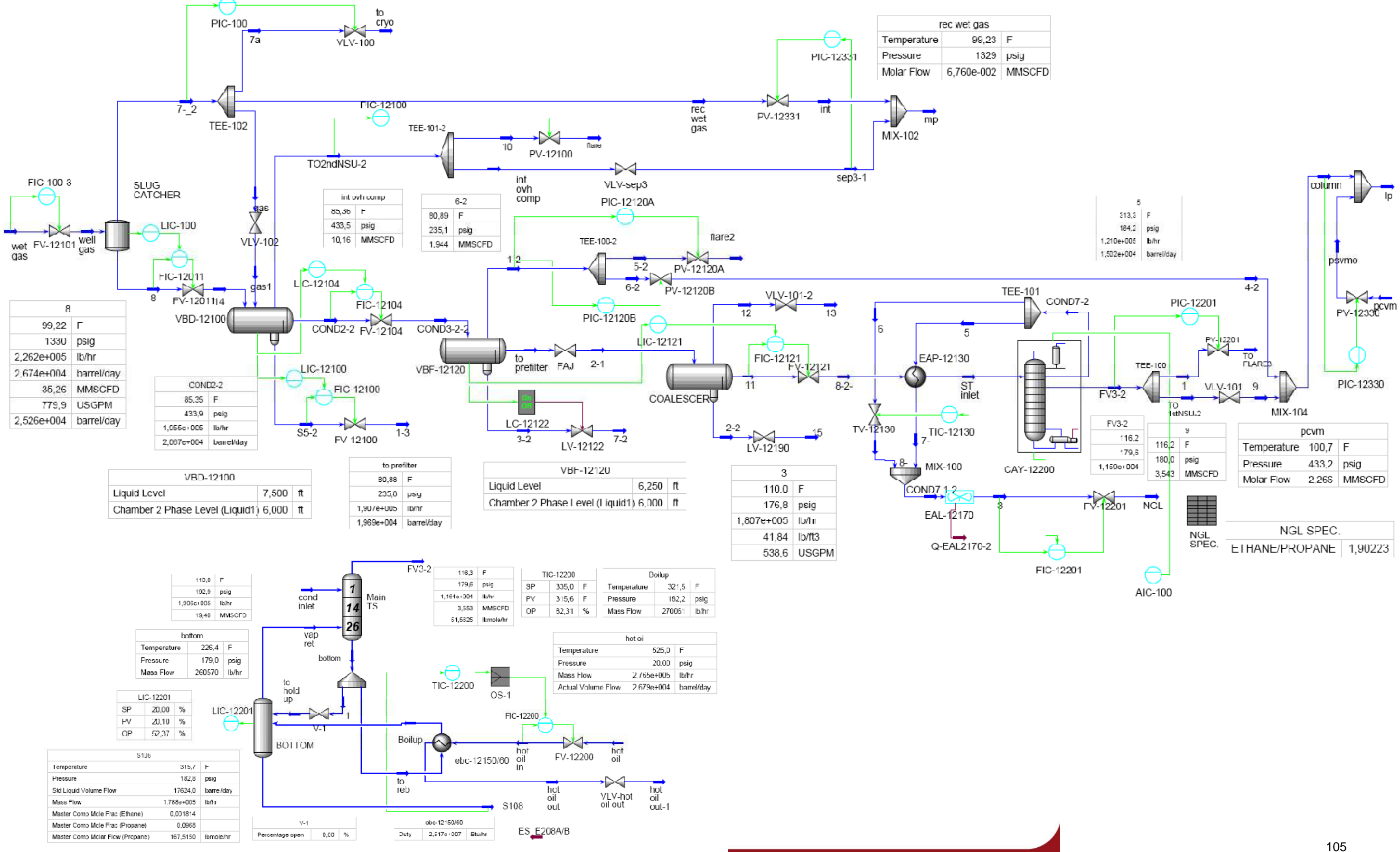

Tesis publicada con autorización del autor No olvide citar esta tesis

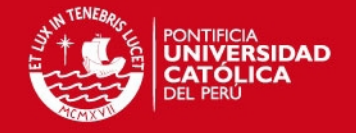

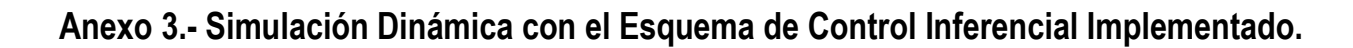